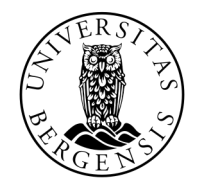

UNIVERSITETET I BERGEN

# FUNKSJONER

INF100 HØST 2023

Torstein Strømme og David Grellscheid

## FUNKSJONER

#### print("Hello World!")

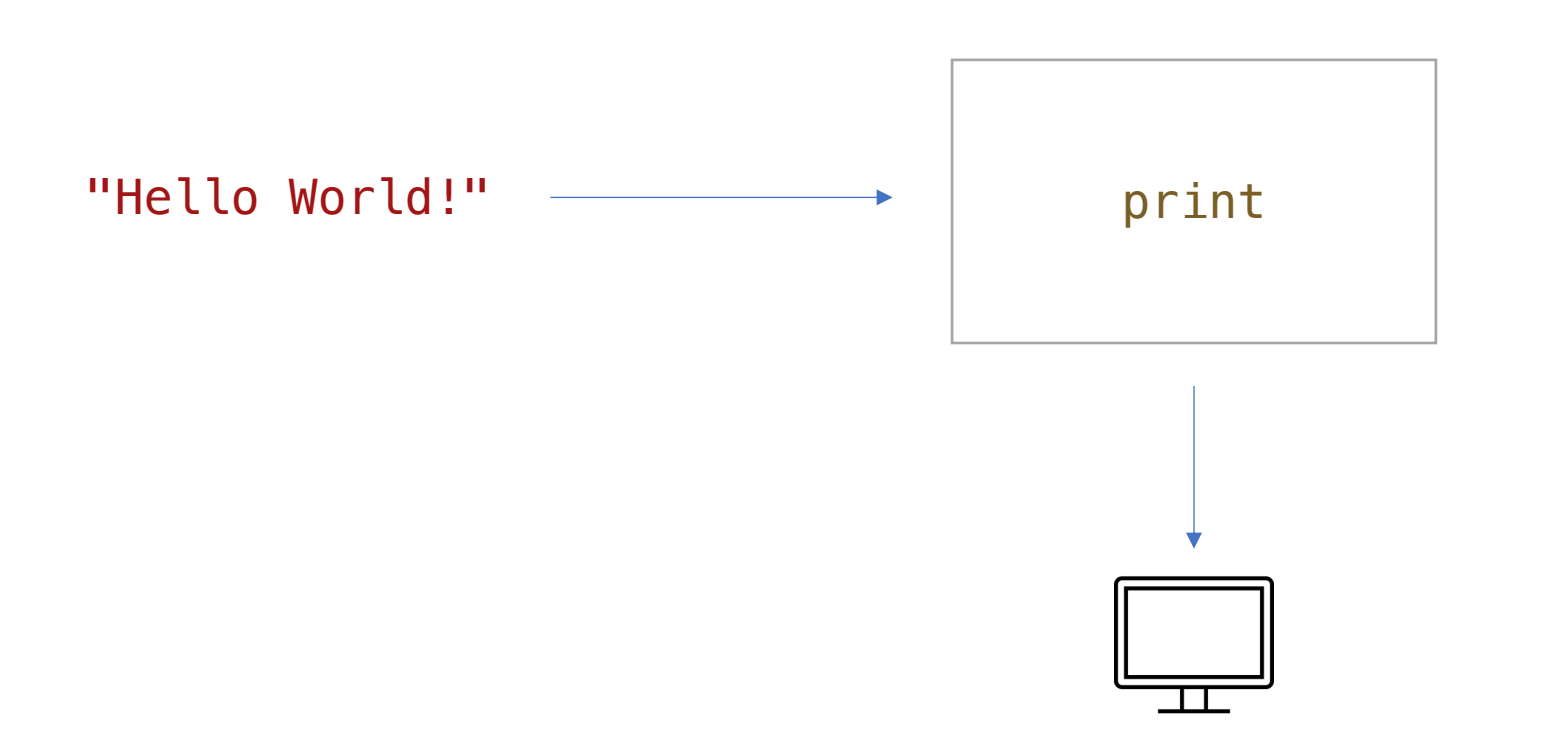

### FUNKSJONER MED RETURVERDI

#### $max(1, 2, 3)$

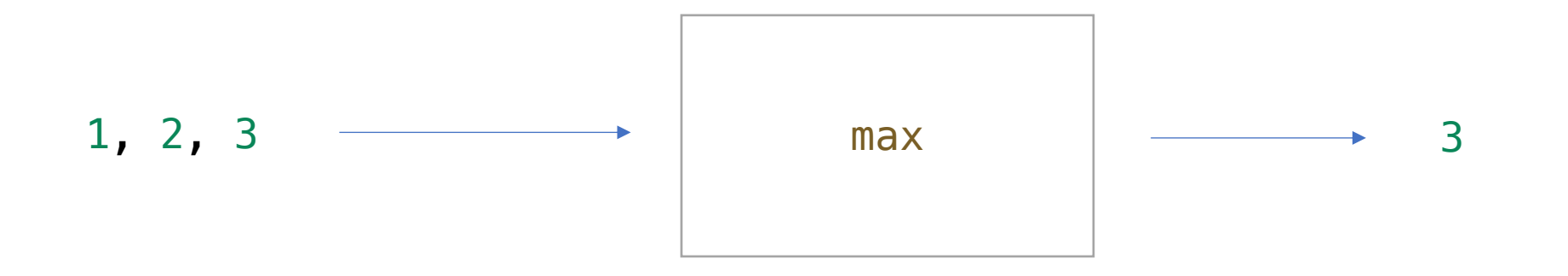

### FUNKSJONER MED RETURVERDI

print(max(1, 2, 3))

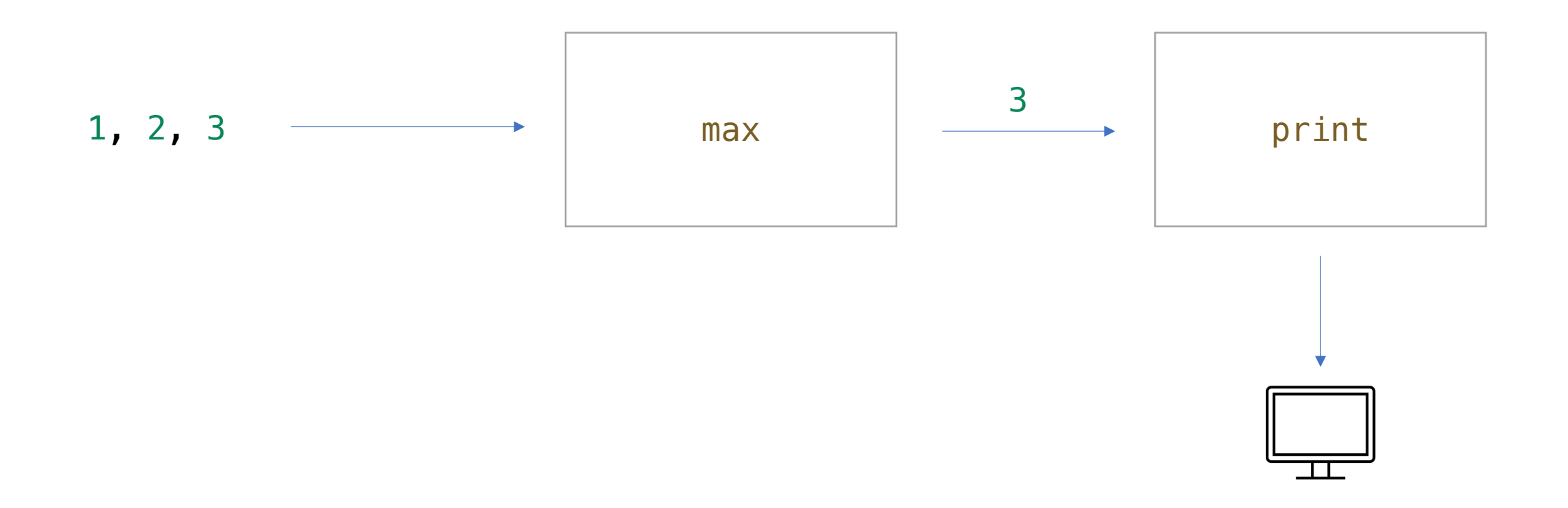

### INNEBYGDE FUNKSJONER

print("Skriv ut noe til terminalen")

x = len("Lengden av en streng")  $x = sum(1, 2, 3)$  $x = min(1, 2, 3)$  $x = max(1, 2, 3)$  $x = abs(-3)$ 

Har returverdi

#### Å DEFINERE EN FUNKSJON def print\_twice(my\_thing): print(my\_thing) print(my\_thing) Vi *definerer* en funksjon som heter print\_twice Mellom parentesene er *parametre* (input til funksjonen) Kolon *Kropp*. Kode etter kolon som har *innrykk* blir utført når funksjonen kalles my\_thing er en *parameter* (en variabel) som refererer til en verdi bestemt av den som kaller funksjonen print\_twice("Hello World!")

# EKSEMPELKJØRING

#### def print\_twice(my\_thing): print(my\_thing) print(my\_thing) print\_twice("foo")  $x = "bar"$ print\_twice(x + "!") UTSKRIFT

VARIABLER VERDIER "foo" "bar" "!"

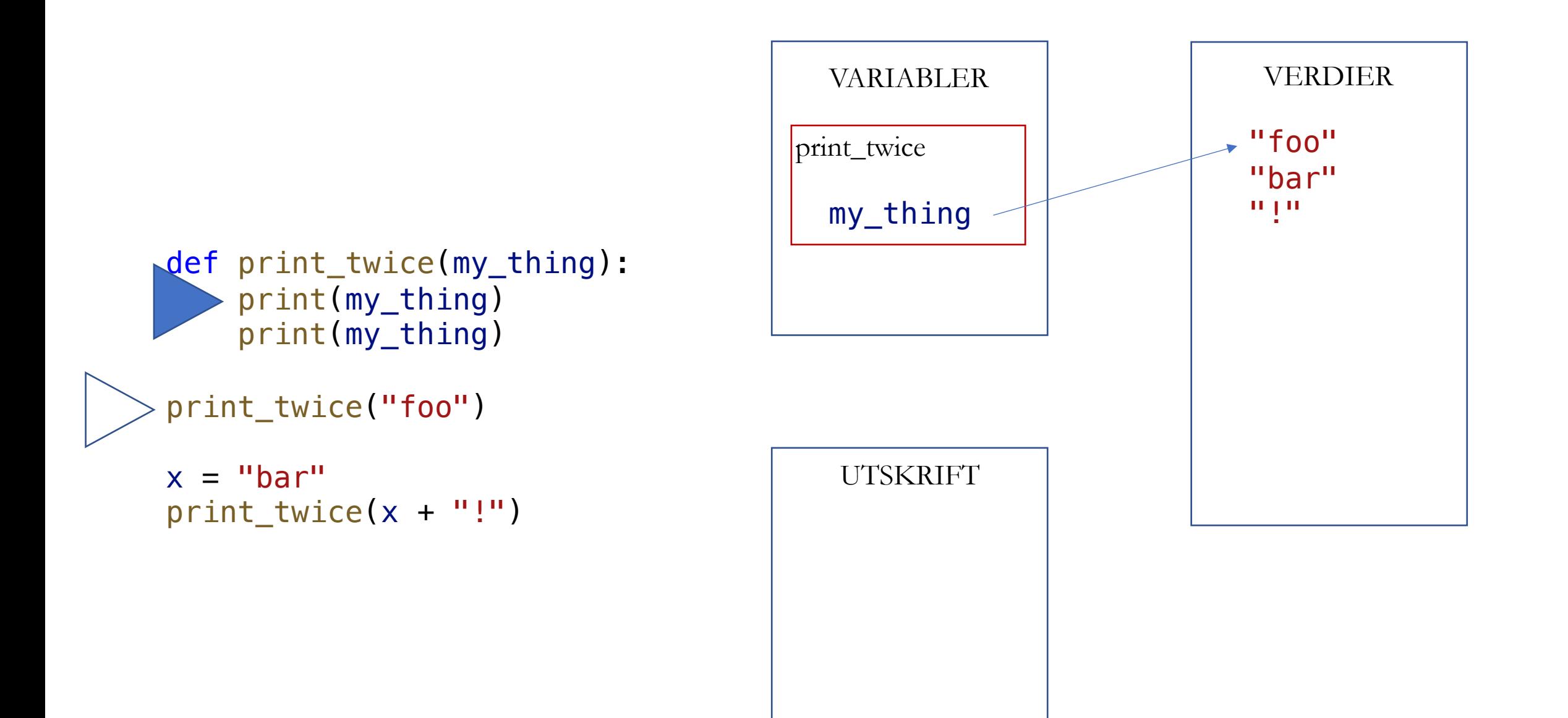

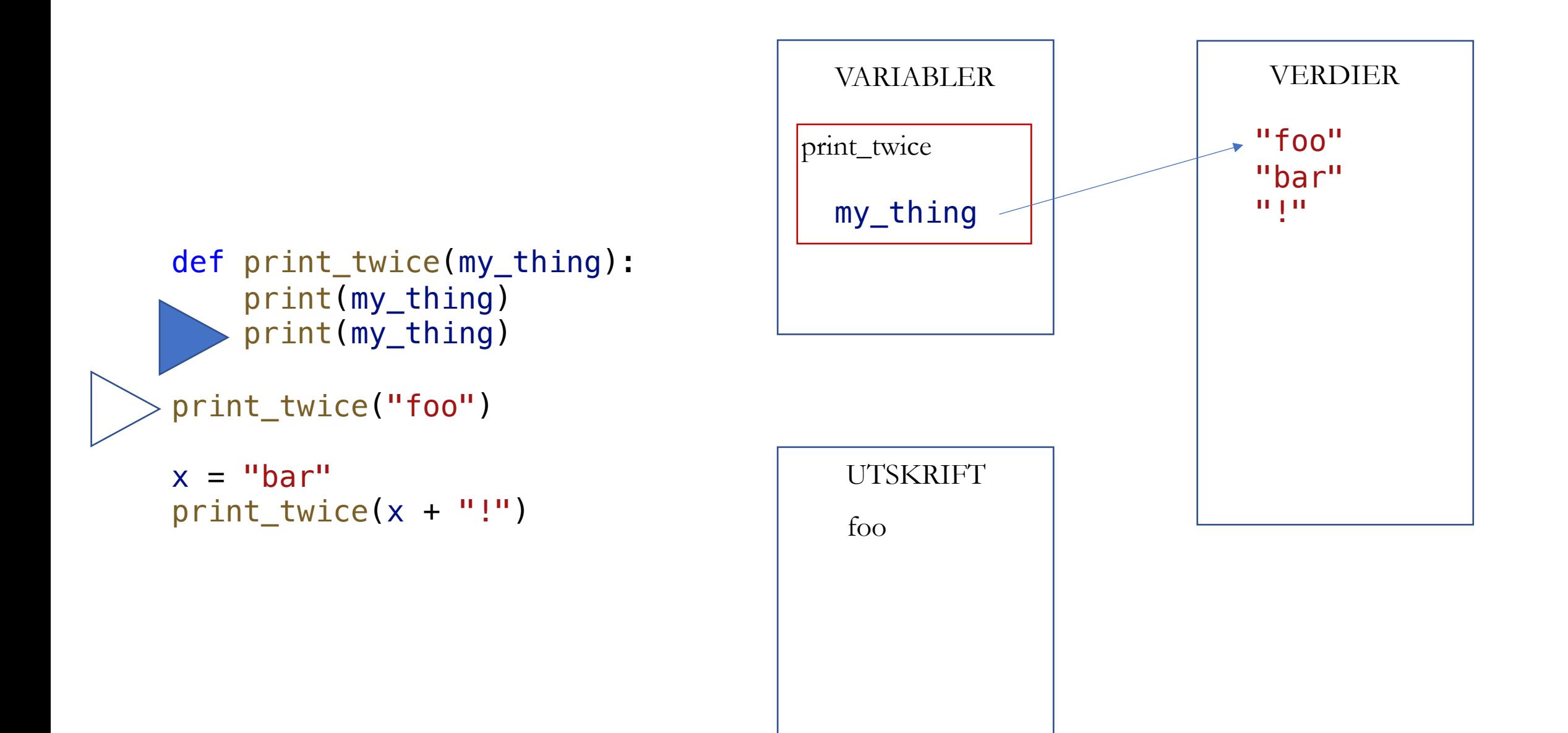

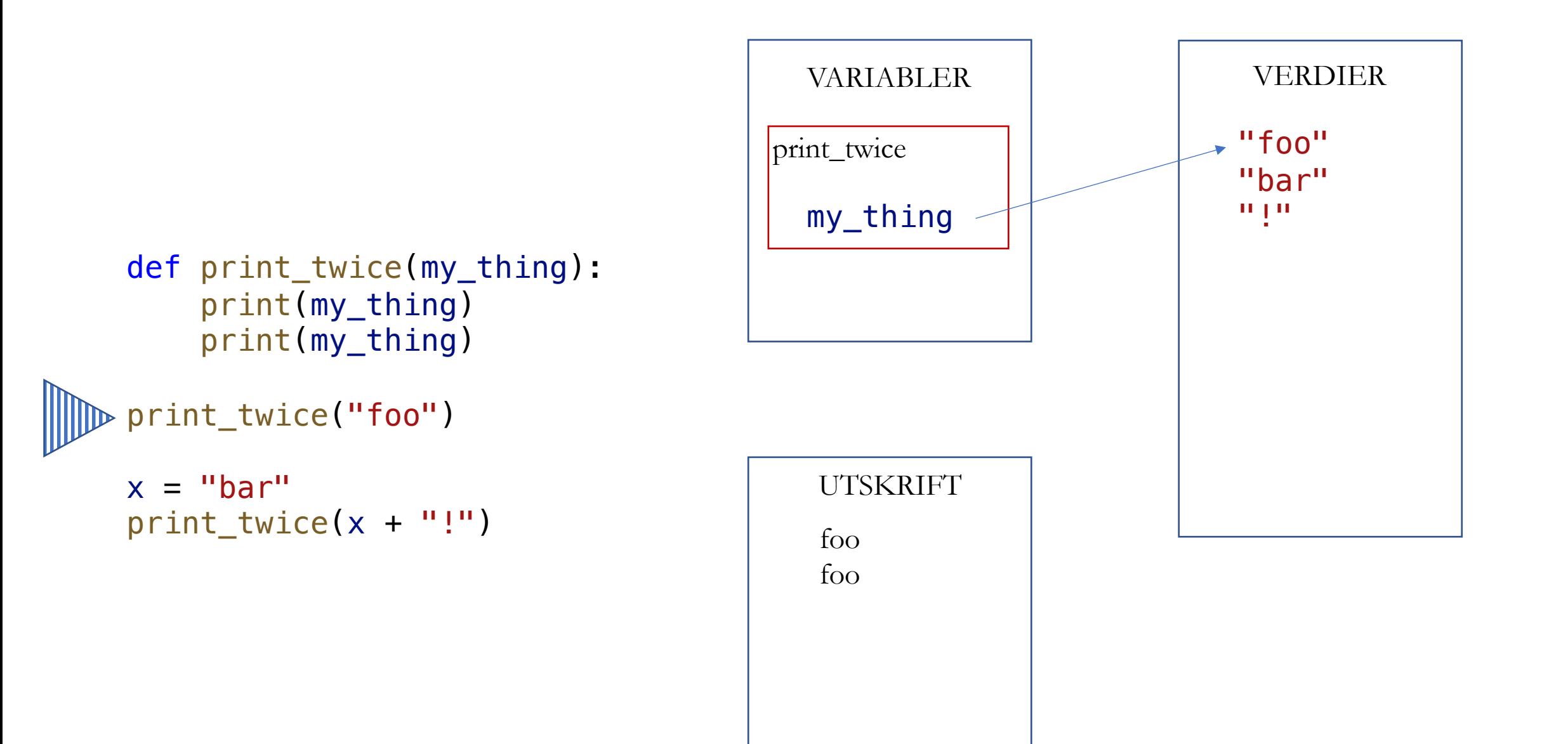

#### def print\_twice(my\_thing): print(my\_thing) print(my\_thing)

#### print\_twice("foo")

 $\triangleright$  x = "bar" print\_twice(x + "!") VARIABLER VERDIER

# UTSKRIFT foo foo

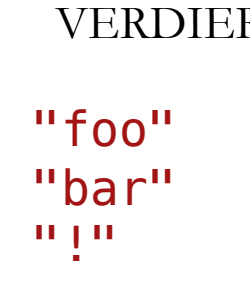

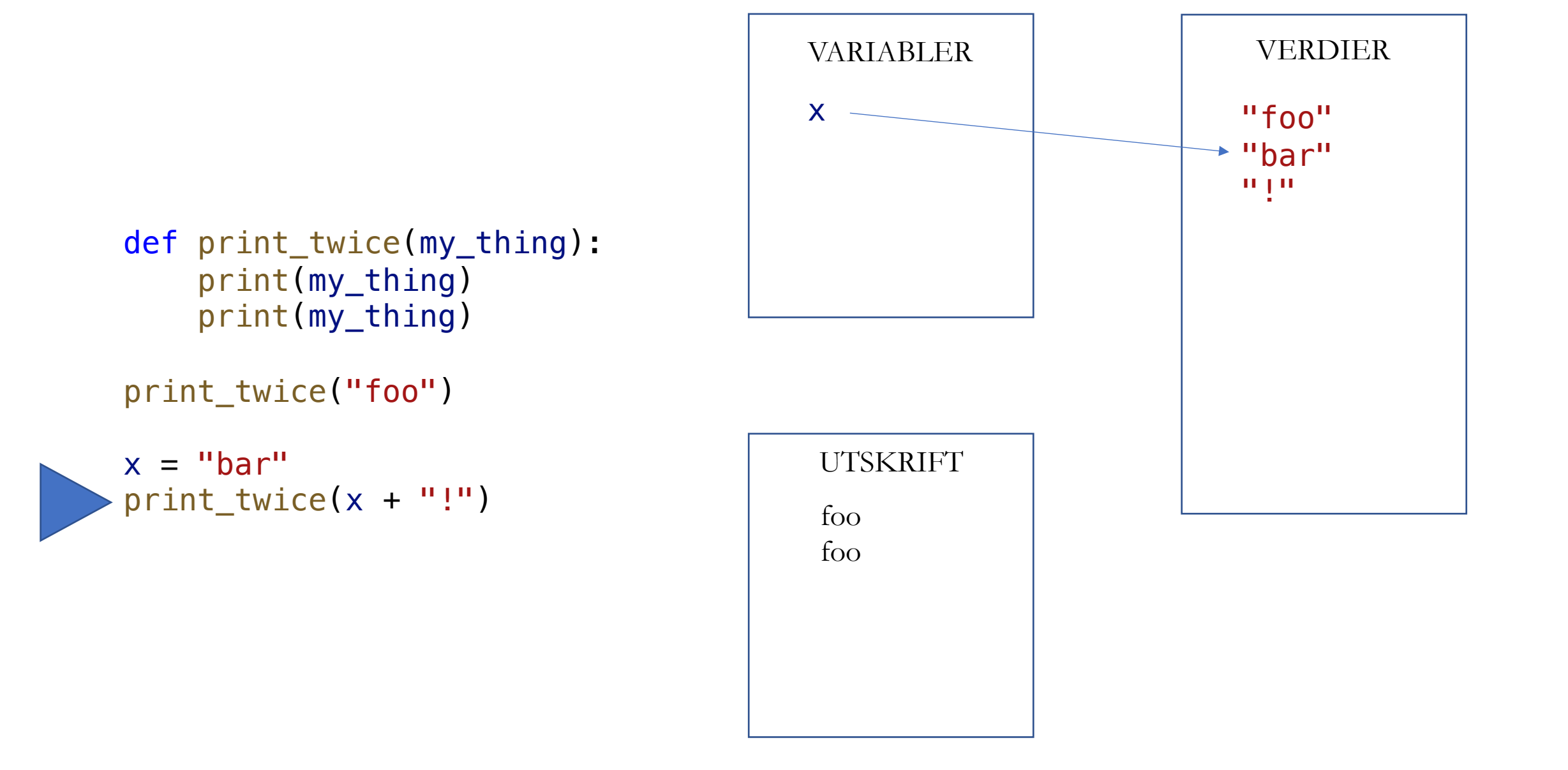

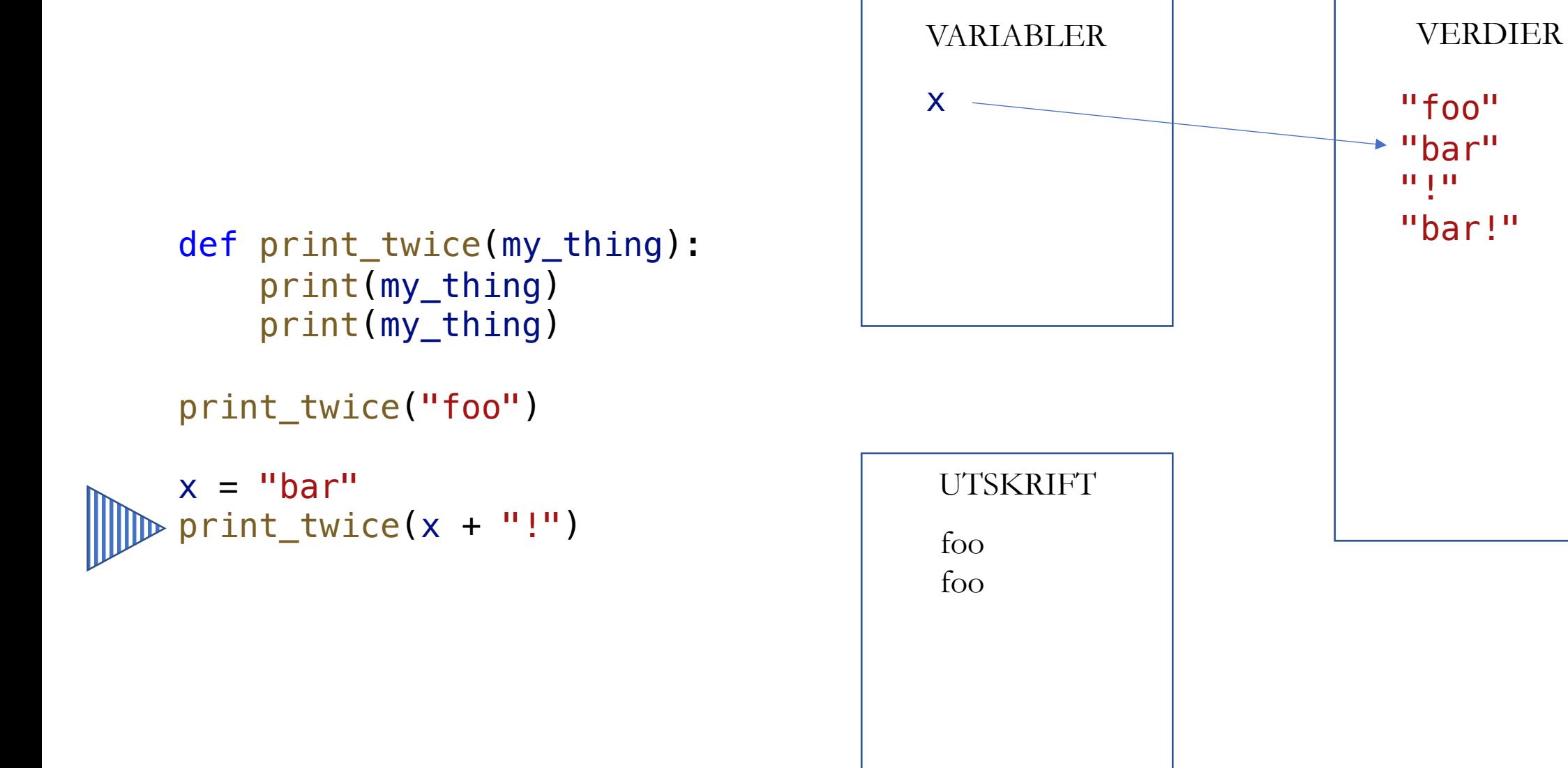

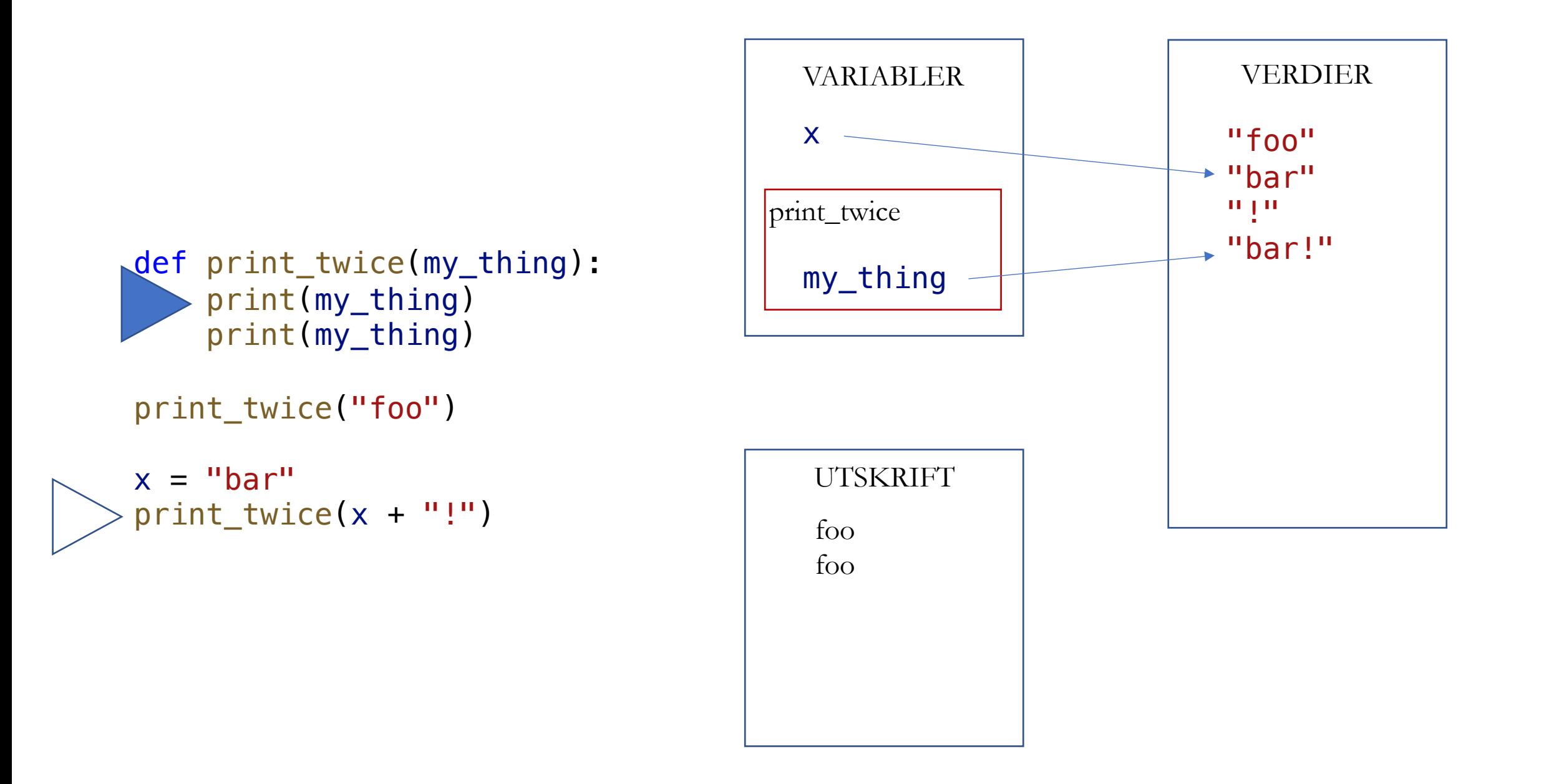

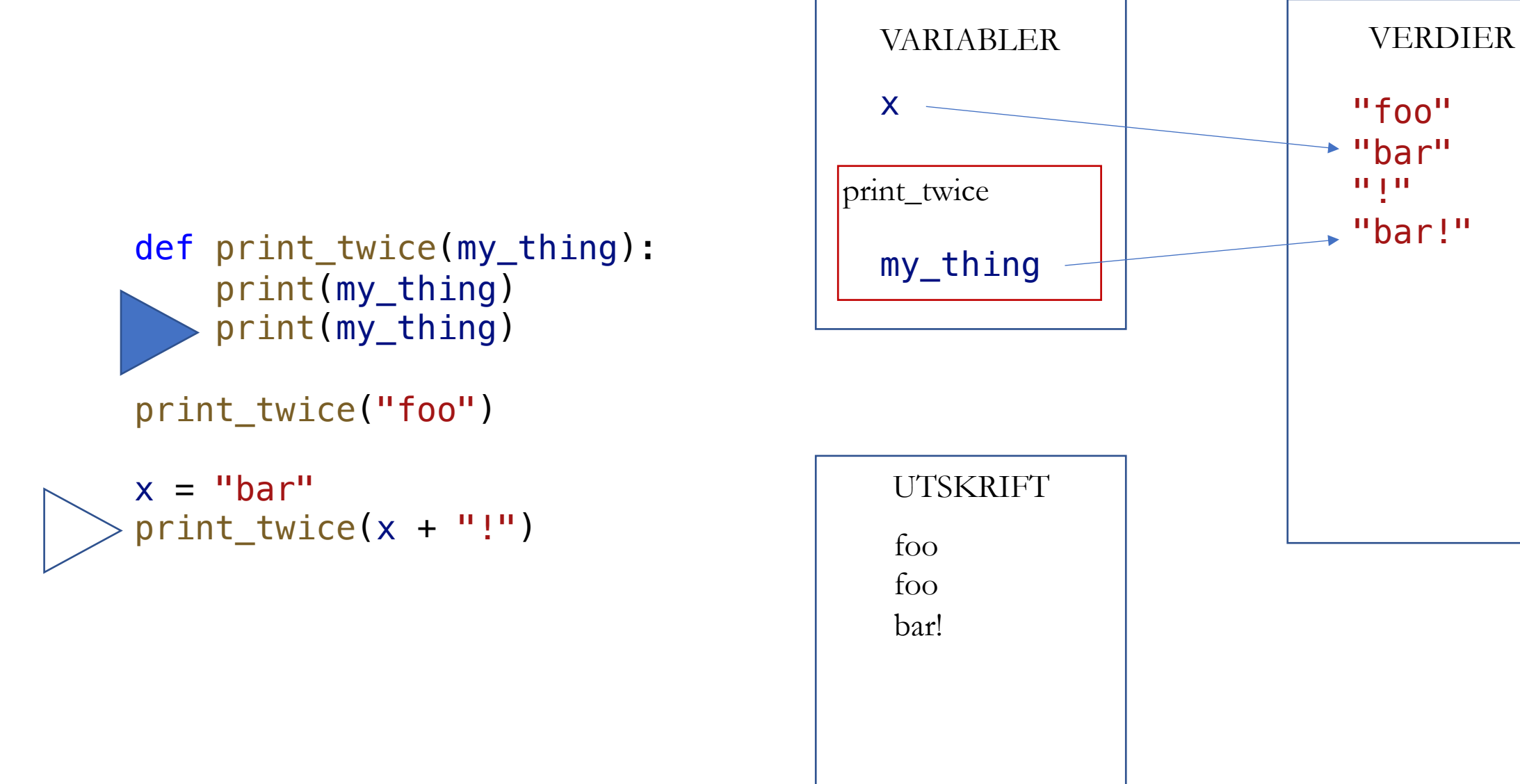

#### def print\_twice(my\_thing): print(my\_thing) print(my\_thing) print\_twice("foo")

x = "bar" print\_twice(x + "!")

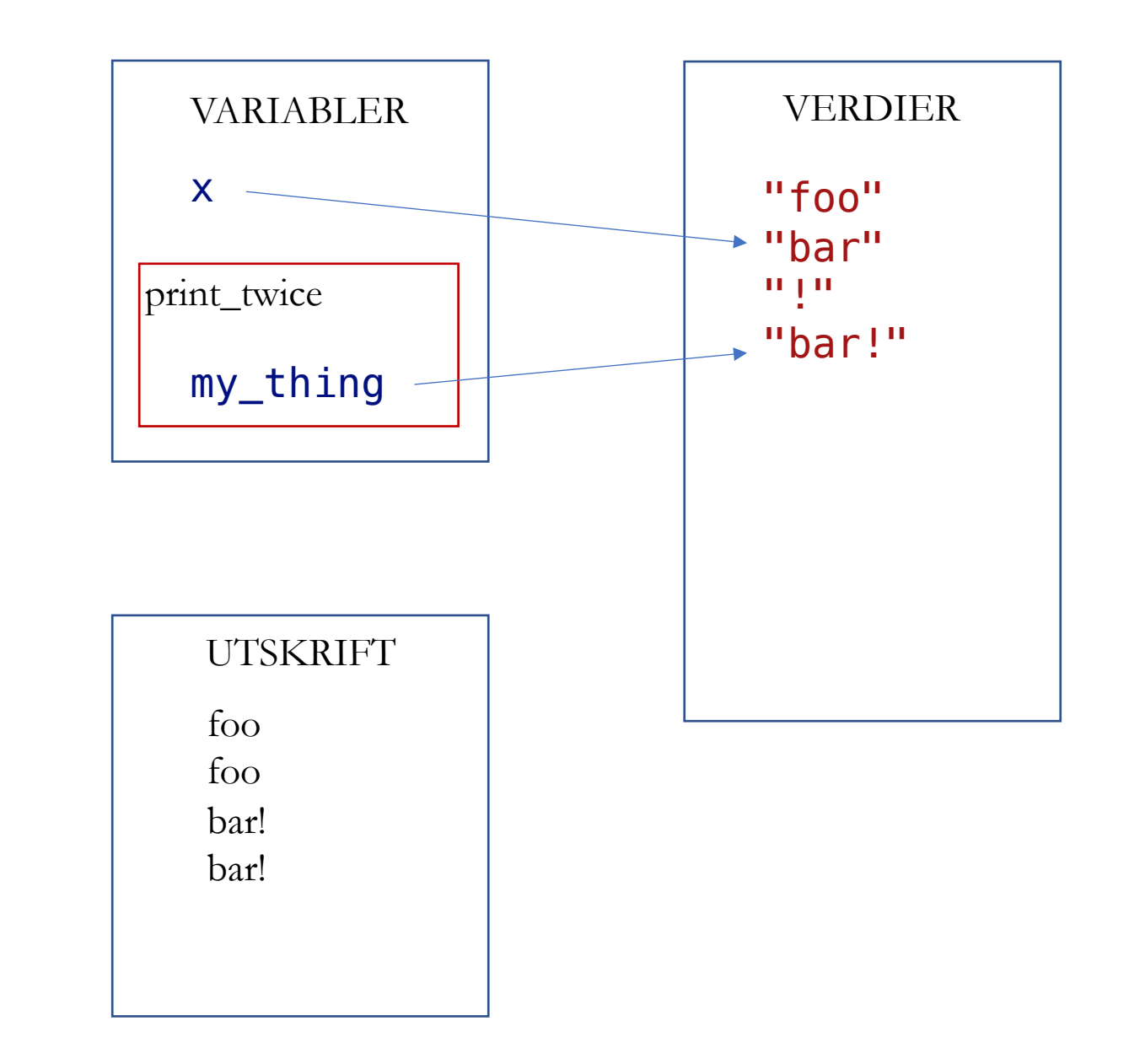

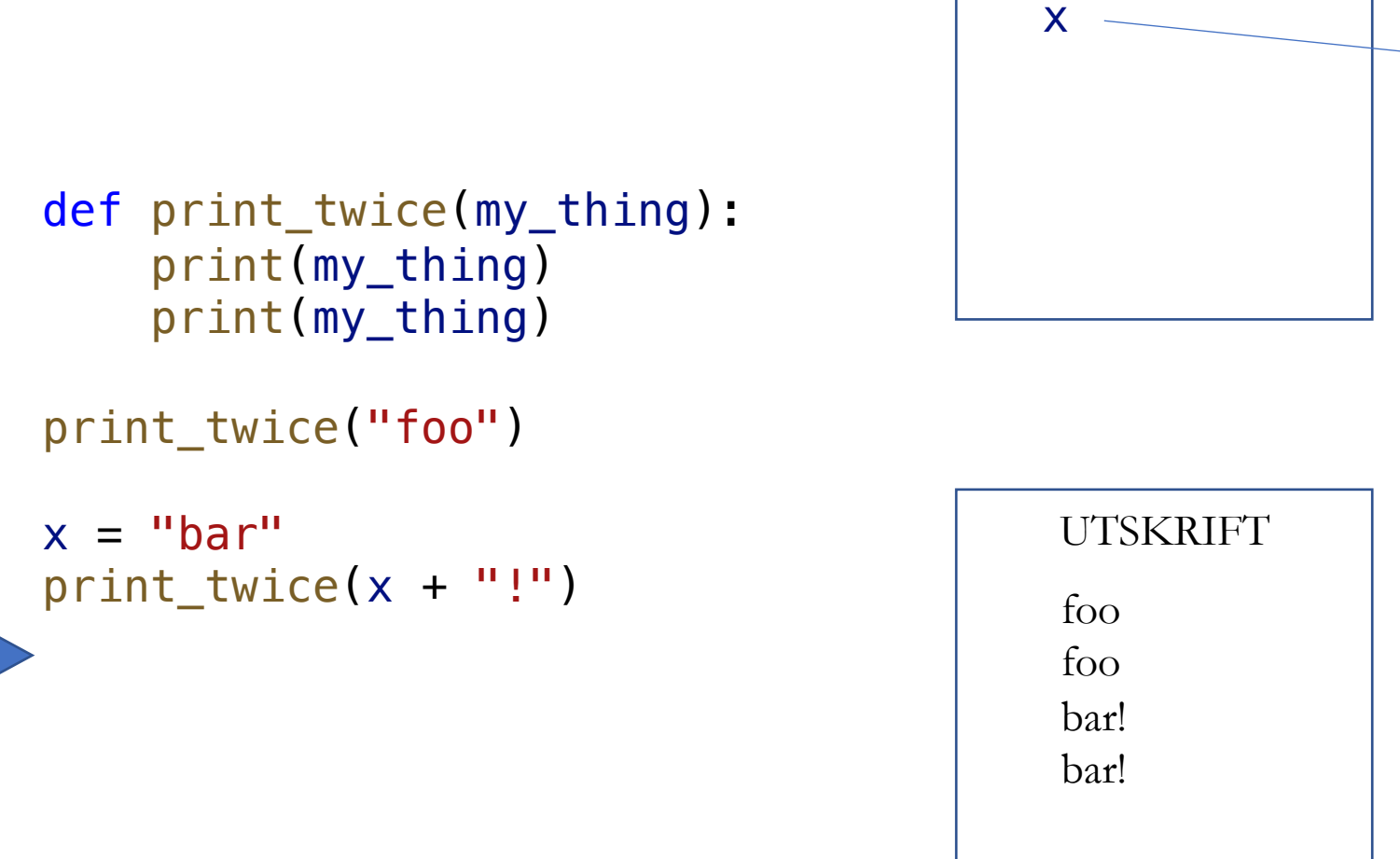

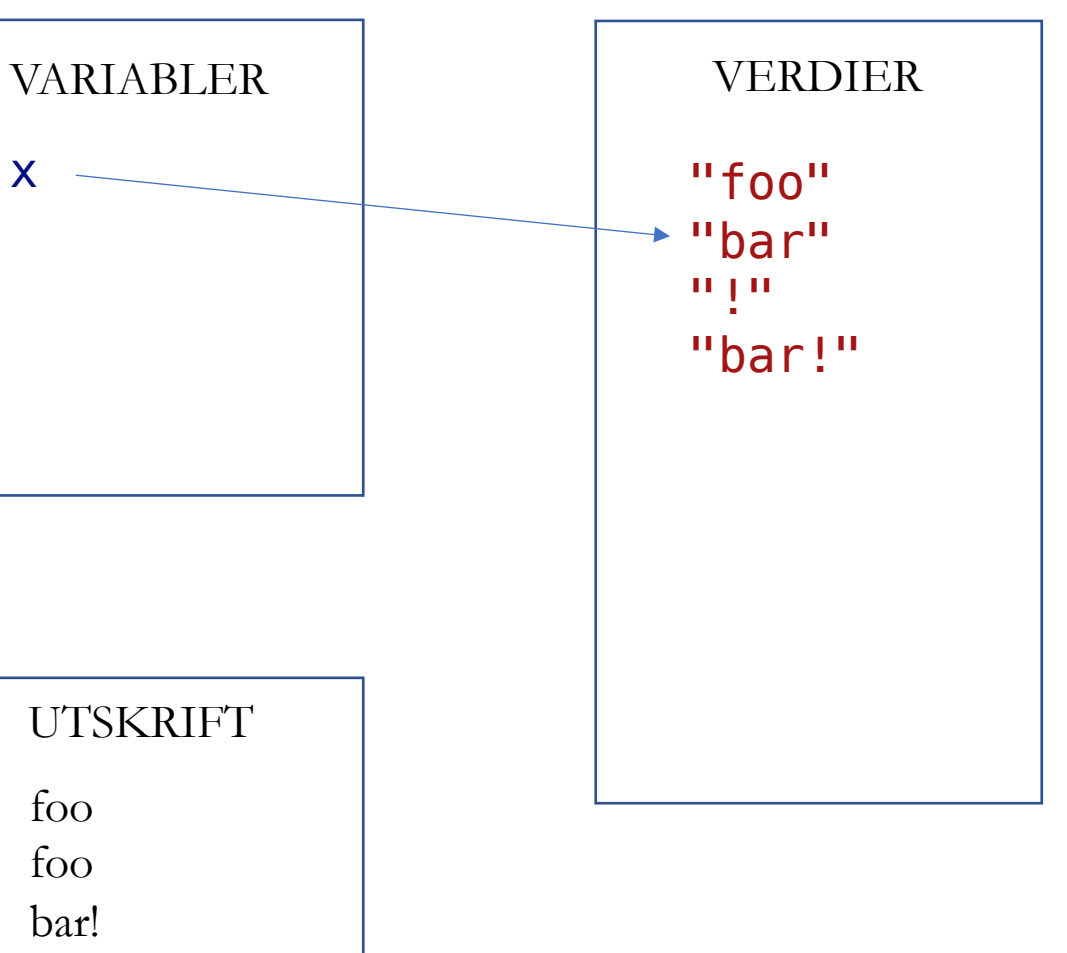

#### RETURVERDI

s = "Hello"  $x = len(s)$ 

print $(2 * x)$ 

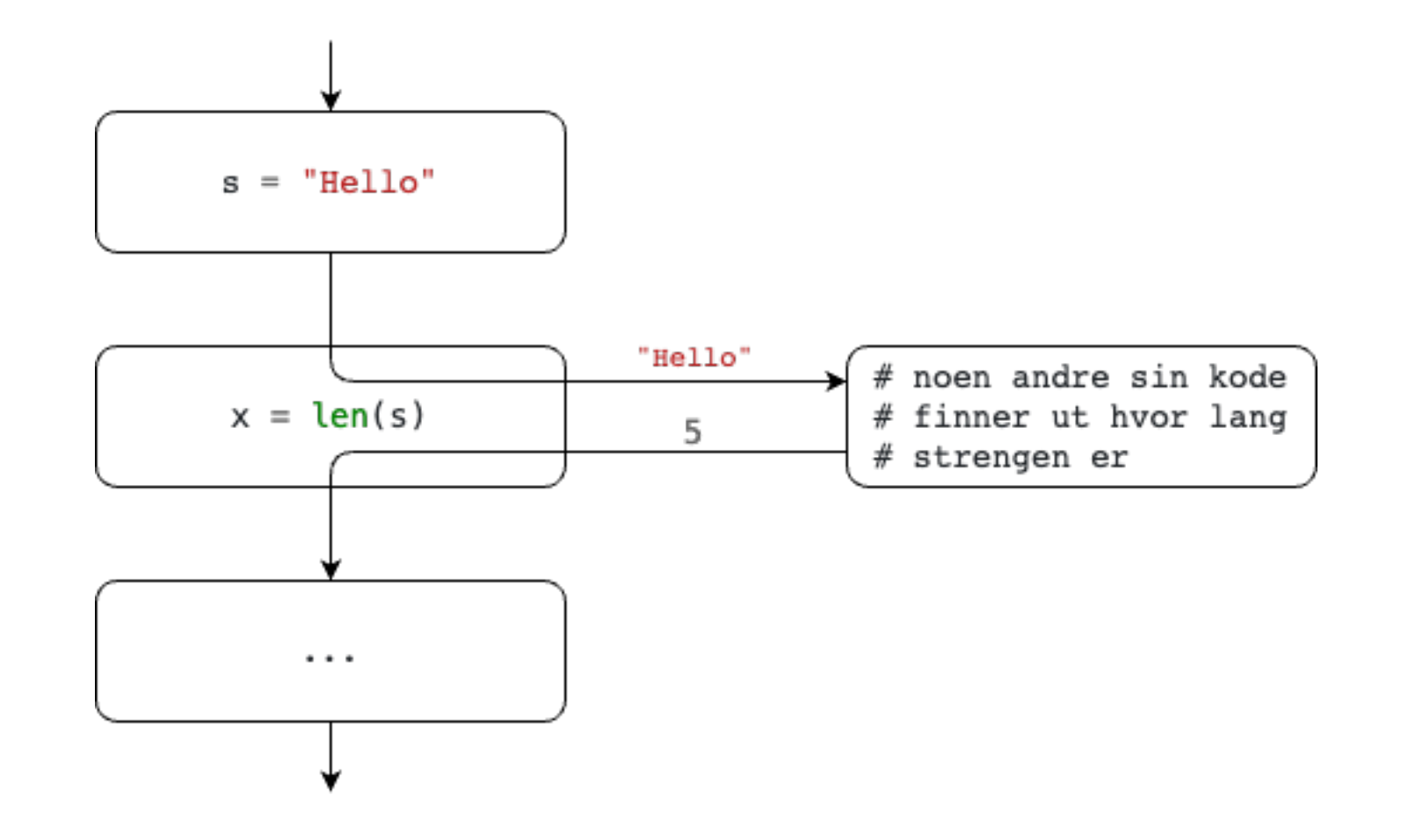

#### RETURVERDI

```
def incremented_thrice(x):
   x = x + 1x == 1return x + 1
```
 $a = 5$  $b =$  incremented\_thrice(a)  $c =$  incremented\_thrice(b)

print(c)

## $PRINT \neq RETURVERDI$

```
def incremented_thrice(x):
   x = x + 1x == 1print(x + 1)a = 5
```

```
b = incremented_thrice(a)
c = incremented_thrice(b)
```
print(c)

### LIVEKODING

- Les in lengde, bredde, høyde (cm)
- Skriv ut volumen av boksen (cm^3)
- Massetetthetene er:

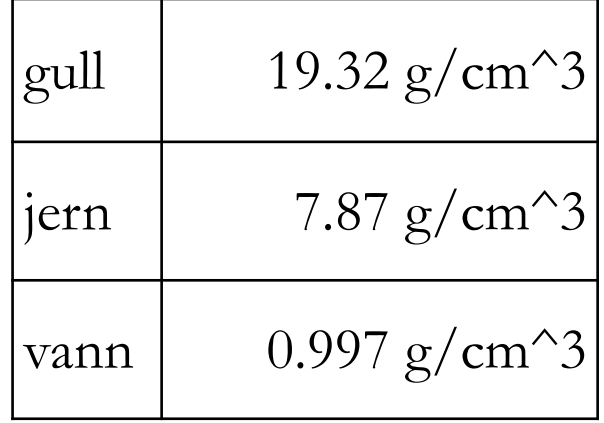

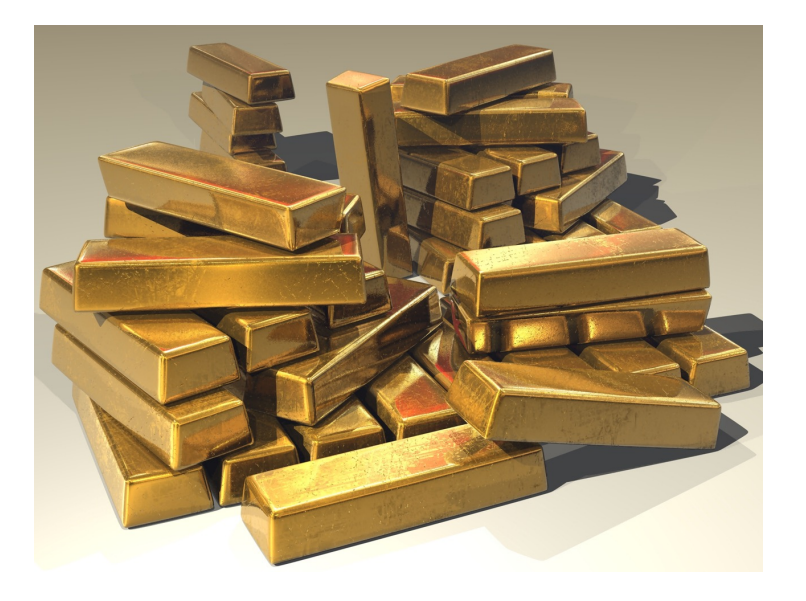

• Skriv ut massen til boksen (g)

def print\_twice(my\_thing): print(my\_thing) print(my\_thing)

**signatur**. Navnet på funksjonen og hvilke parametre den har.

print\_twice("foo")

**parameter**. En variabel som tilordnes verdi når funksjonen kalles.

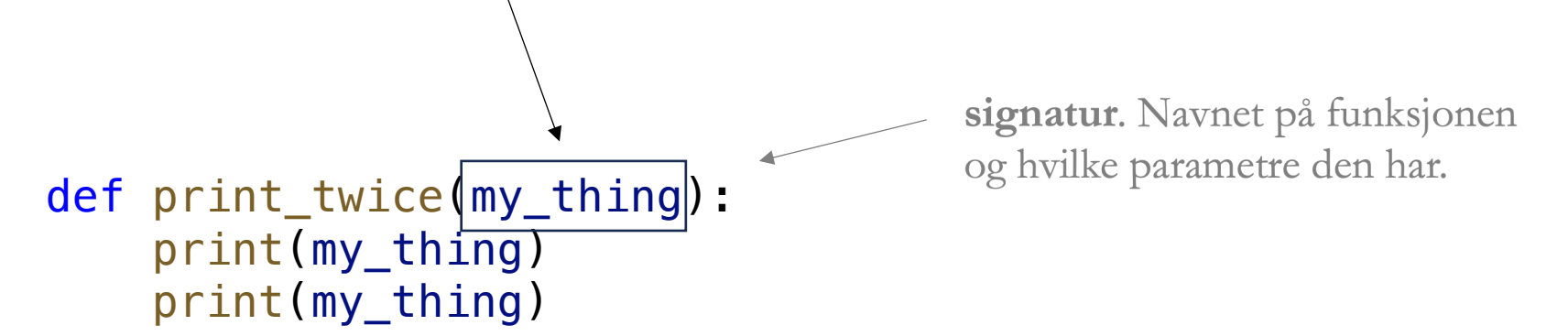

print\_twice("foo")

parameter. En variabel som tilordnes verdi når funksjonen kalles.

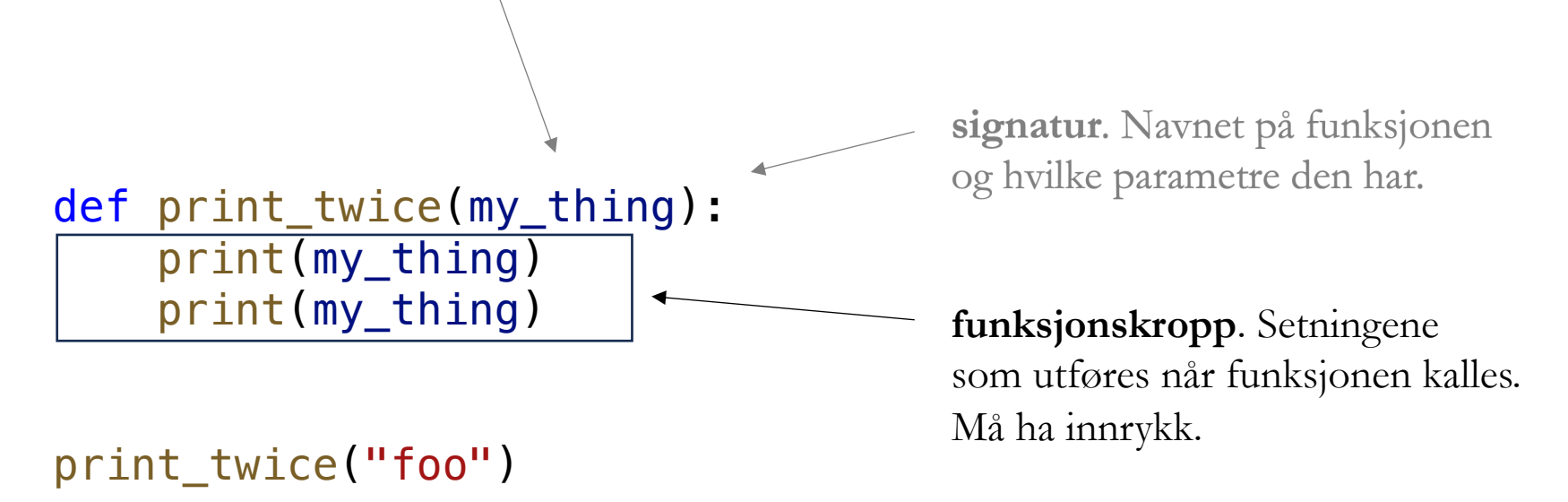

parameter. En variabel som tilordnes verdi når funksjonen kalles.

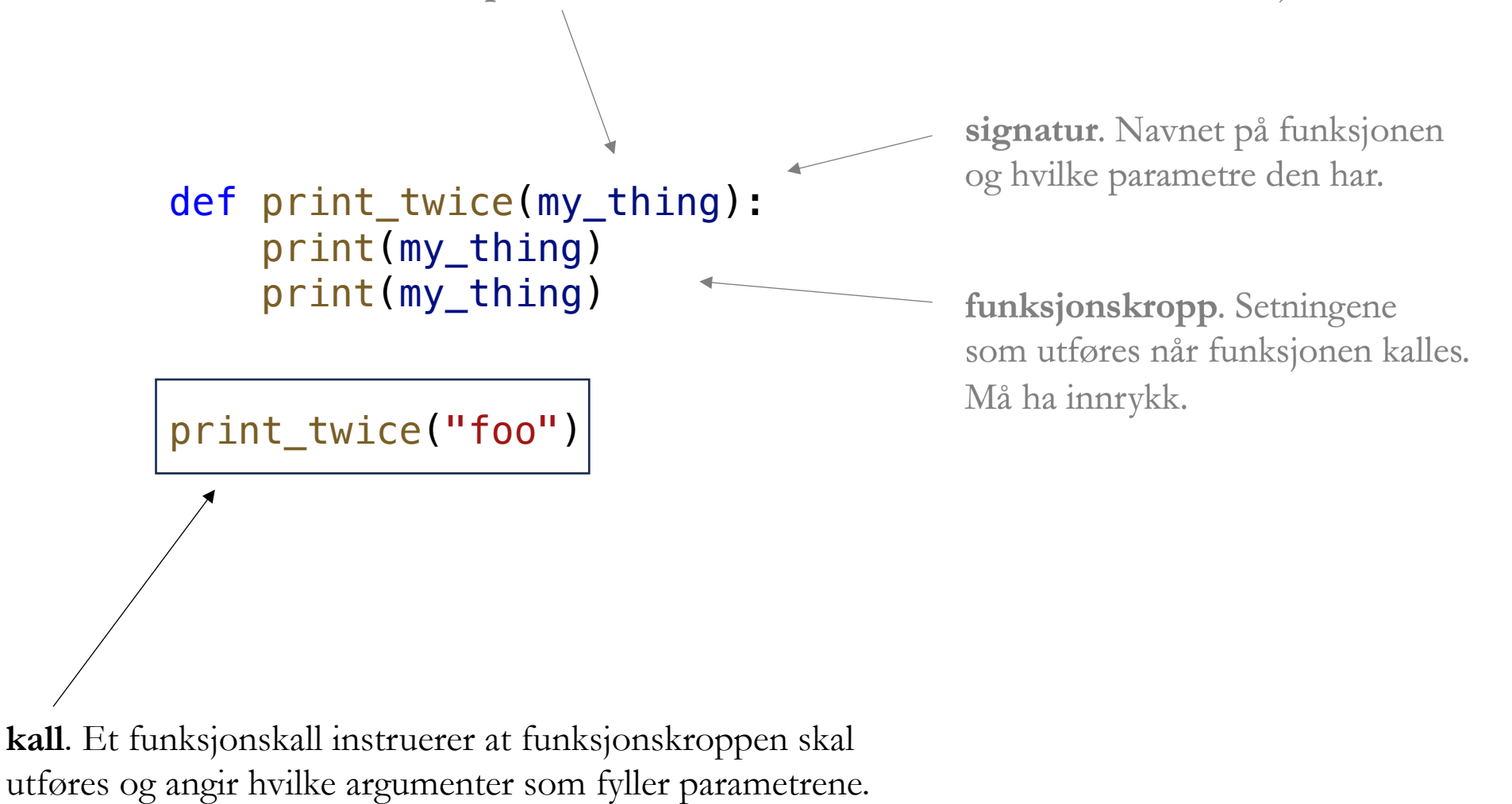

parameter. En variabel som tilordnes verdi når funksjonen kalles.

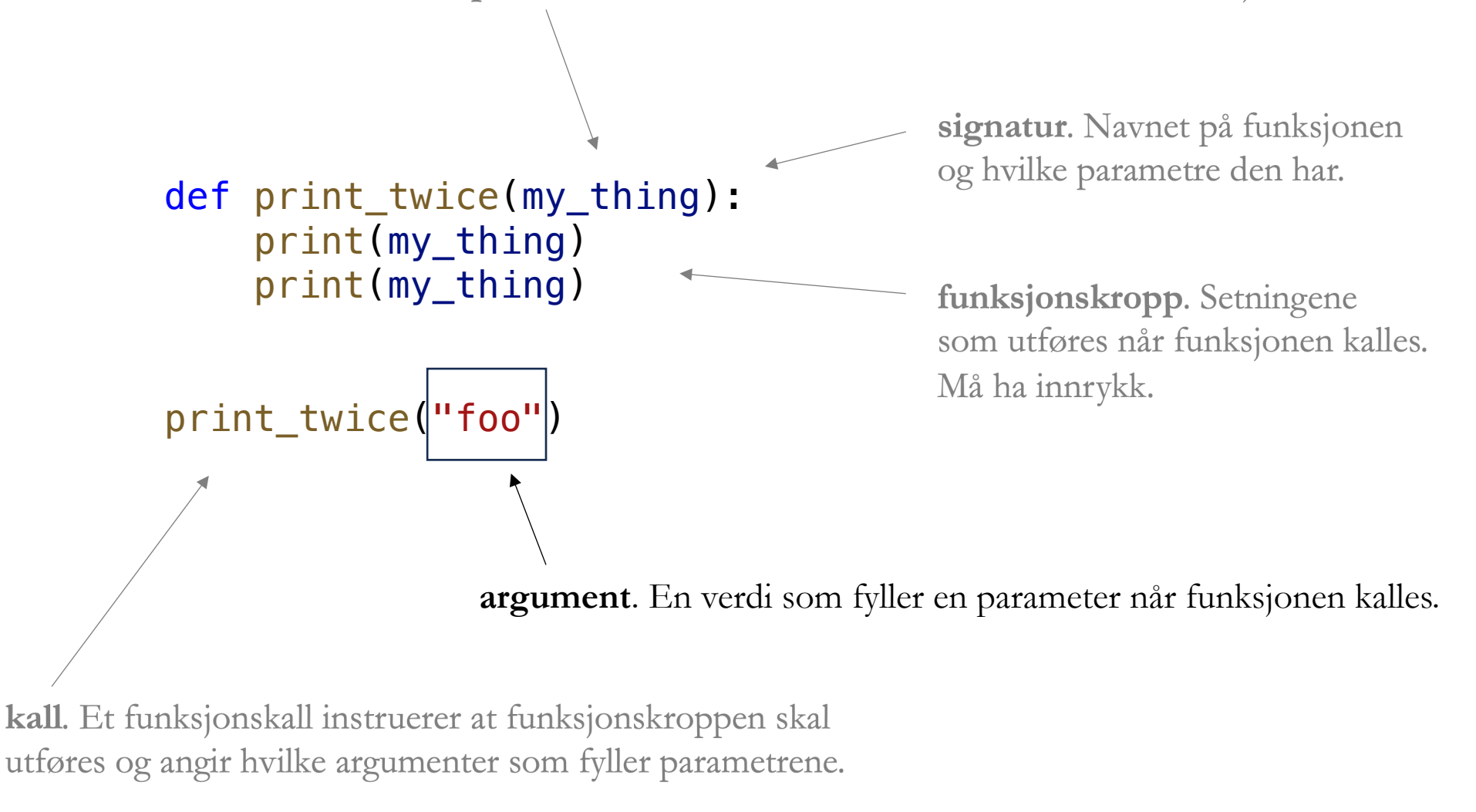

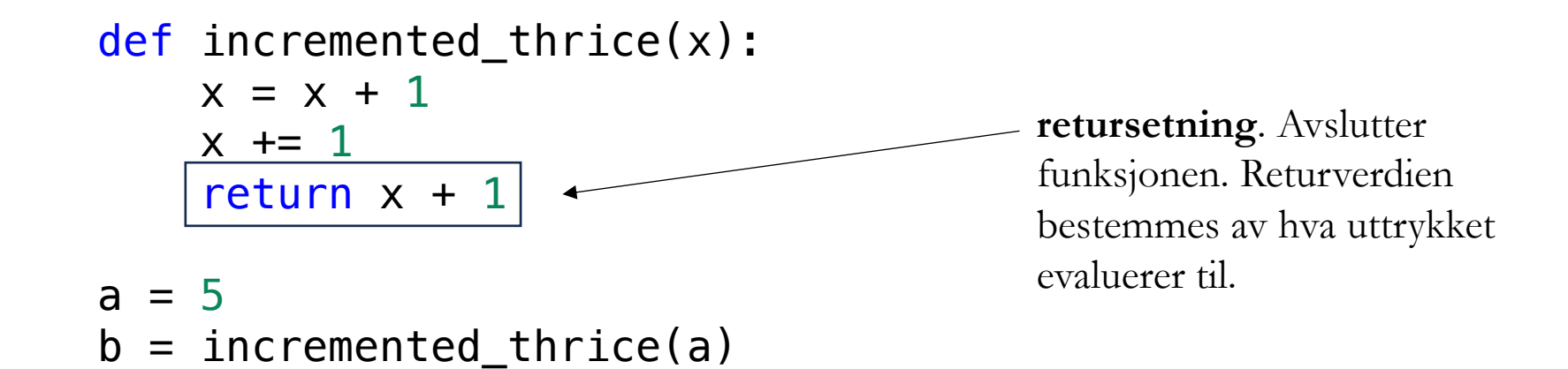

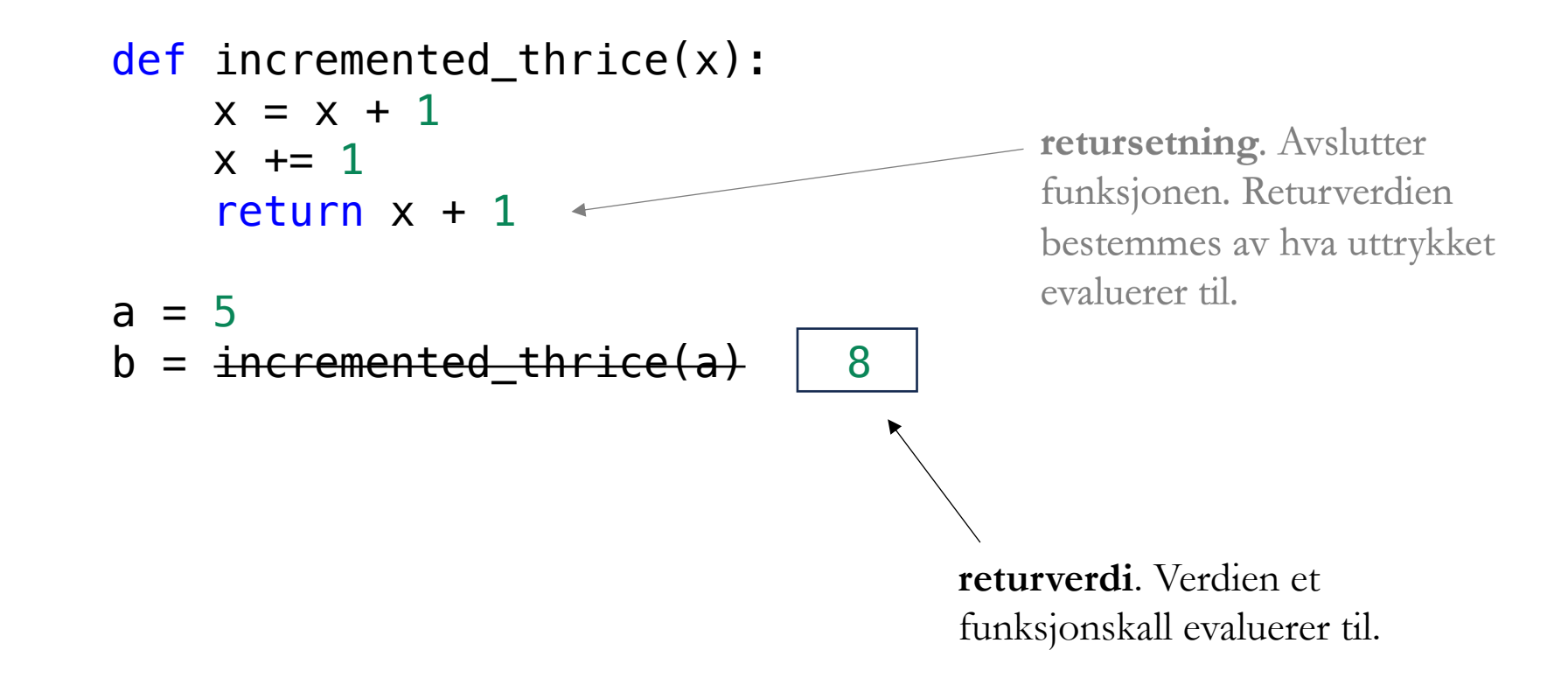

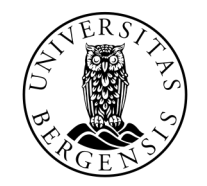

#### UNIVERSITETET I BERGEN

#### FEIL

- Syntaks
	- Programmet krasjer før det begynner å kjøre

```
def volume_of_box(x, y, z)
    print(x * y + z)
```
print("Det er plass til " + volum\_of\_box(1, 2, 3) + " m3 i boksen

line 4 print("Det er plass til " + volum\_of\_box(1, 2, 3) + " m3 i boksen  $\hat{\ }$ SyntaxError: unterminated string literal (detected at line 4)

- Syntaks
	- Programmet krasjer før det begynner å kjøre

```
def volume_of_box(x, y, z)
    print(x * y + z)
```
print("Det er plass til " + volum\_of\_box(1, 2, 3) + " m3 i boksen"

```
line 1
    def volume_of_box(x, y, z)
                                 \hat{\ }SyntaxError: expected ':'
```
- Syntaks
	- Programmet krasjer før det begynner å kjøre

```
def volume_of_box(x, y, z):
    print(x * y + z)
```
print("Det er plass til " + volum\_of\_box(1, 2, 3) + " m3 i boksen"

line 4 print("Det er plass til " + volum\_of\_box(1, 2, 3) + " m3 i boksen"  $\lambda$ SyntaxError: '(' was never closed

- Krasj (engelsk: runtime error)
	- Programmet krasjer når det kjører

```
def volume_of_box(x, y, z):
    print(x * y + z)
```
print("Det er plass til " + volum\_of\_box(1, 2, 3) + " m3 i boksen")

line 4, in <module> print("Det er plass til " + volum\_of\_box(1, 2, 3) + " m3 i boksen") NameError: name 'volum\_of\_box' is not defined. Did you mean: 'volume\_of\_box'?

- Krasj (engelsk: runtime error)
	- Programmet krasjer når det kjører

```
def volume_of_box(x, y, z):
    print(x * y + z)
```

```
print("Det er plass til " + volume_of_box(1, 2, 3) + " m3 i boksen")
```
line 4, in <module> print("Det er plass til " + volume\_of\_box(1, 2, 3) + " m3 i boksen") TypeError: can only concatenate str (not "NoneType") to str

- Krasj (engelsk: runtime error)
	- Programmet krasjer når det kjører

```
def volume_of_box(x, y, z):
    return x * y + z
```

```
print("Det er plass til " + volume_of_box(1, 2, 3) + " m3 i boksen")
```
line 4, in <module> print("Det er plass til " + volume\_of\_box(1, 2, 3) + " m3 i boksen") TypeError: can only concatenate str (not "int") to str

- Logisk feil
	- Programmet gir feil svar

```
def volume_of_box(x, y, z):
    return x * y + z
```
print("Det er plass til " + str(volume\_of\_box(1, 2, 3)) + " m3 i boksen")

Det er plass til 5 m3 i boksen

- Syntaks
	- Programmet krasjer før det begynner å kjøre
	- Feilmelding gir visuell indikasjon på hva som er feil

IndentionError SyntaxError

- Krasj
	- Programmet krasjer underveis i kjøring
- Logiske feil
	- Programmet gir galt svar

AttributeError IndexError KeyError NameError TypeError ZeroDivisionError

...

#### ASSERT

- Krasj programmet med vilje når noe ikke er som det skal
- Tester koden, og beskytter mot logiske feil

assert True # Gjør ingenting assert False # Krasjer

- Vi bruker prinsippet om assert når vi retter kode automatisk (CodeGrade)
- Det er mulig å slå av assert for å optimisere kjøretid (men: ikke gjør det)
- Sjekk at assert er aktivt: legg inn assert False og se at det krasjer

#### ASSERT

- Krasj programmet med vilje når noe ikke er som det skal
- Tester koden, og beskytter mot logiske feil

```
def volume_of_box(x, y, z):
    return (x * y + z)
```

```
assert 6 == volume_of_box(1, 2, 3)print("Det er plass til " + str(volume_of_box(1, 2, 3)) + " m3 i boksen")
```

```
line 4, in <module>
   assert 6 == volume of box(1, 2, 3)AssertionError
```